# **Курс программирования на PHP 5**

# **Функции**

## **Ласкин В.О.**

© TemplatesWise.com

### **Изучаемые вопросы:**

**Общий вид функции Первая элементарная пользовательская функция Что такое функция Вызов функции Функция с значениями по умолчанию Область видимости переменных Статические переменные Возврат нескольких значений**

### **Что такое функция**

**Функция** – это программный код, которой может многократно выполняться в любом месте программы.

### **Когда рекомендуется писать функцию**

Если одно и то же действие выполняется как минимум два раза

**Пример использования функций на сайте**

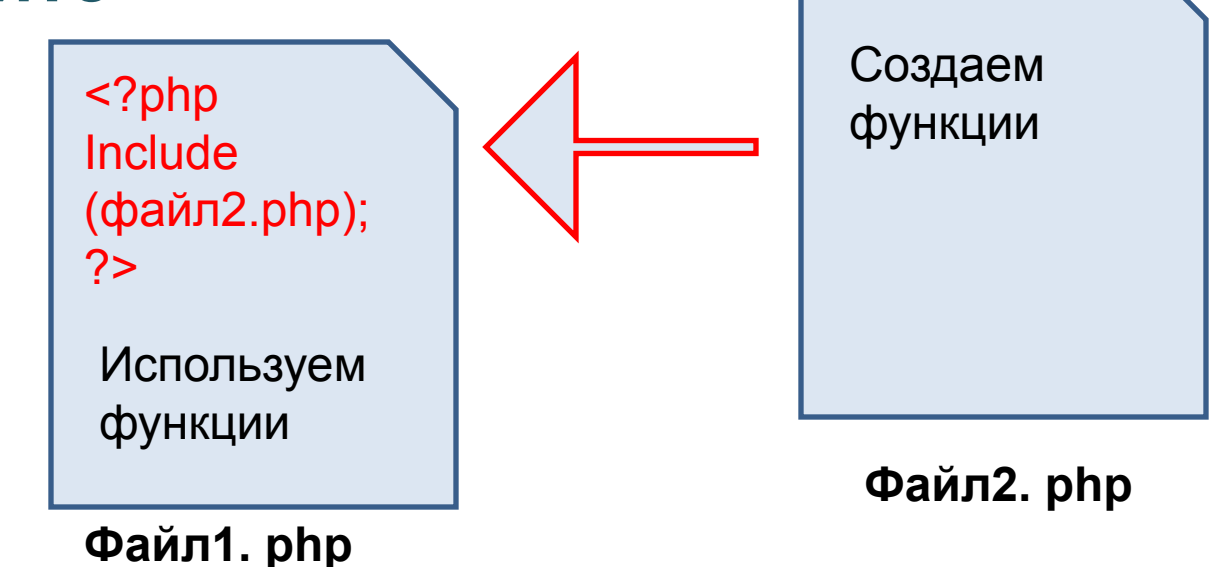

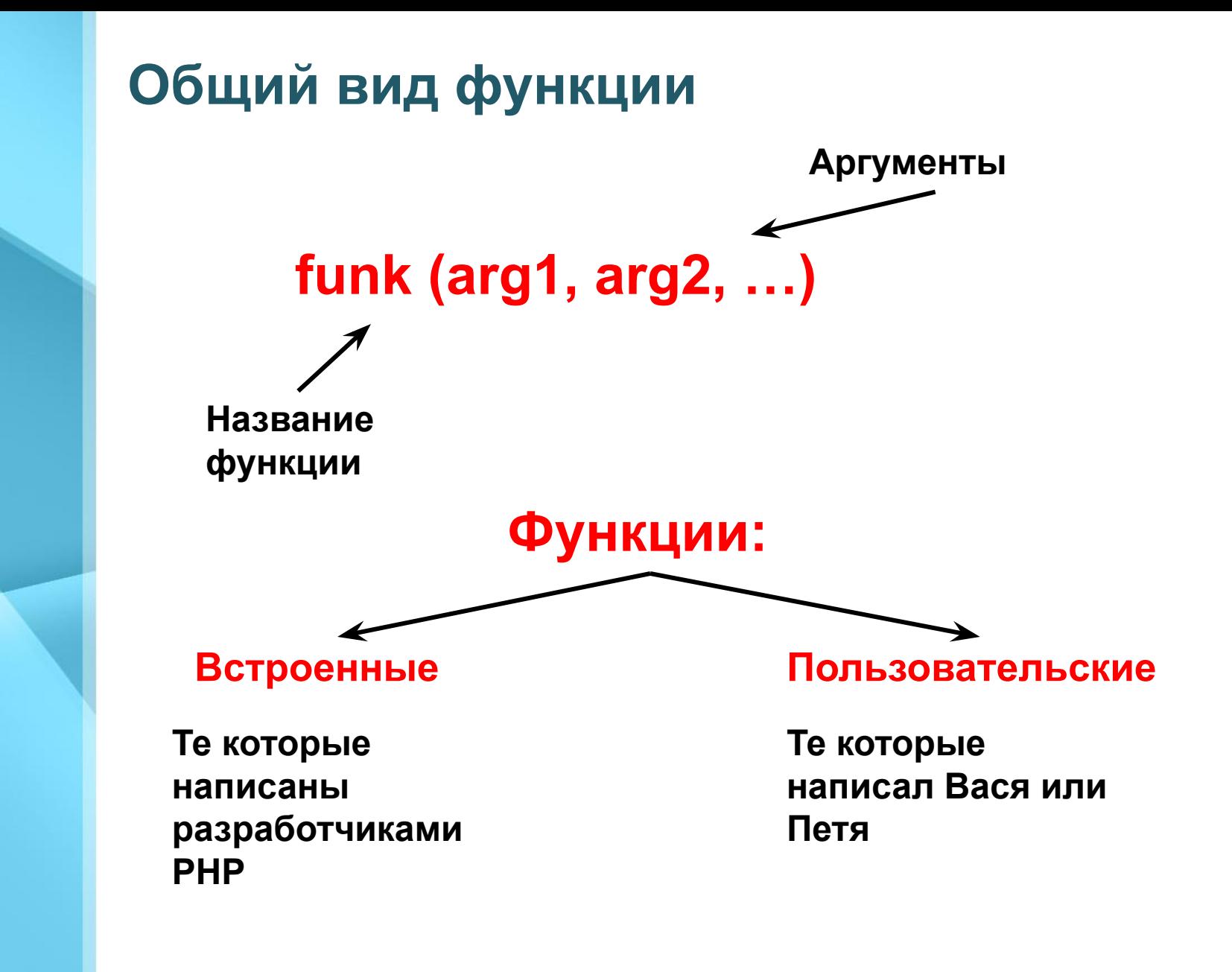

**Первая элементарная пользовательская функция**

**Задание функции:**

**function name (arg1, arg2, …) { список операторов;**

**Пример:**

**}**

**Функция, вычисляющая квадрат числа:**

```
<?php 
    function kvadrat($i) {
         return $i*$i;
    }
?>
```
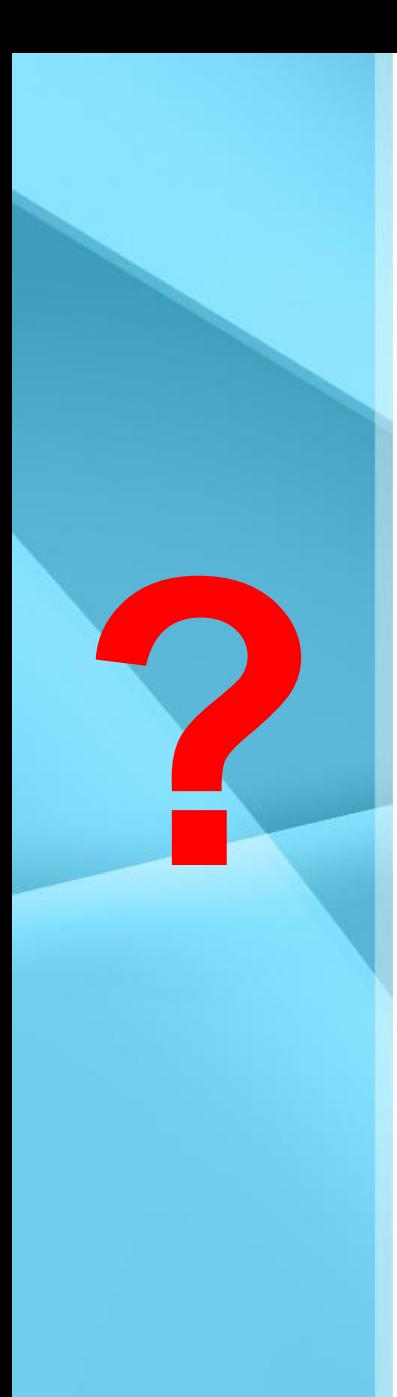

# **Вызов функций**

### **Пример1:**

```
<?php 
    function kvadrat($i) {
        return $i*$i;
    }
    echo "квадрат 5 = ".kvadrat(5); 
?>
```
### **Пример2:**

```
<?php 
    echo "квадрат 5 = ".kvadrat(5); 
    function kvadrat($i) {
         return $i*$i;
    }
?>
```
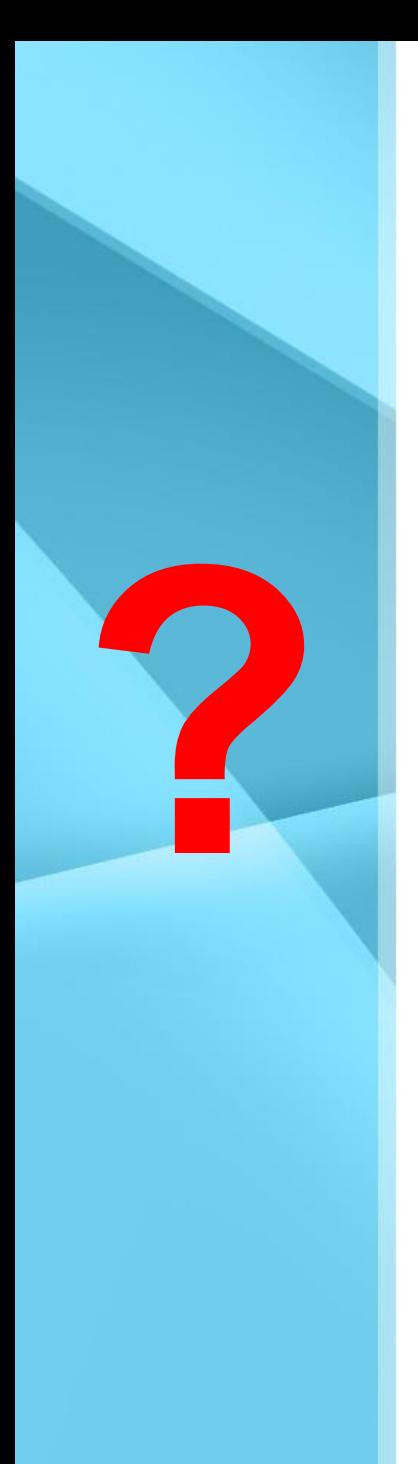

# **Вызов функций**

#### **Пример3:**

**В каком месте можно вызвать функции kvadrat и kub?**

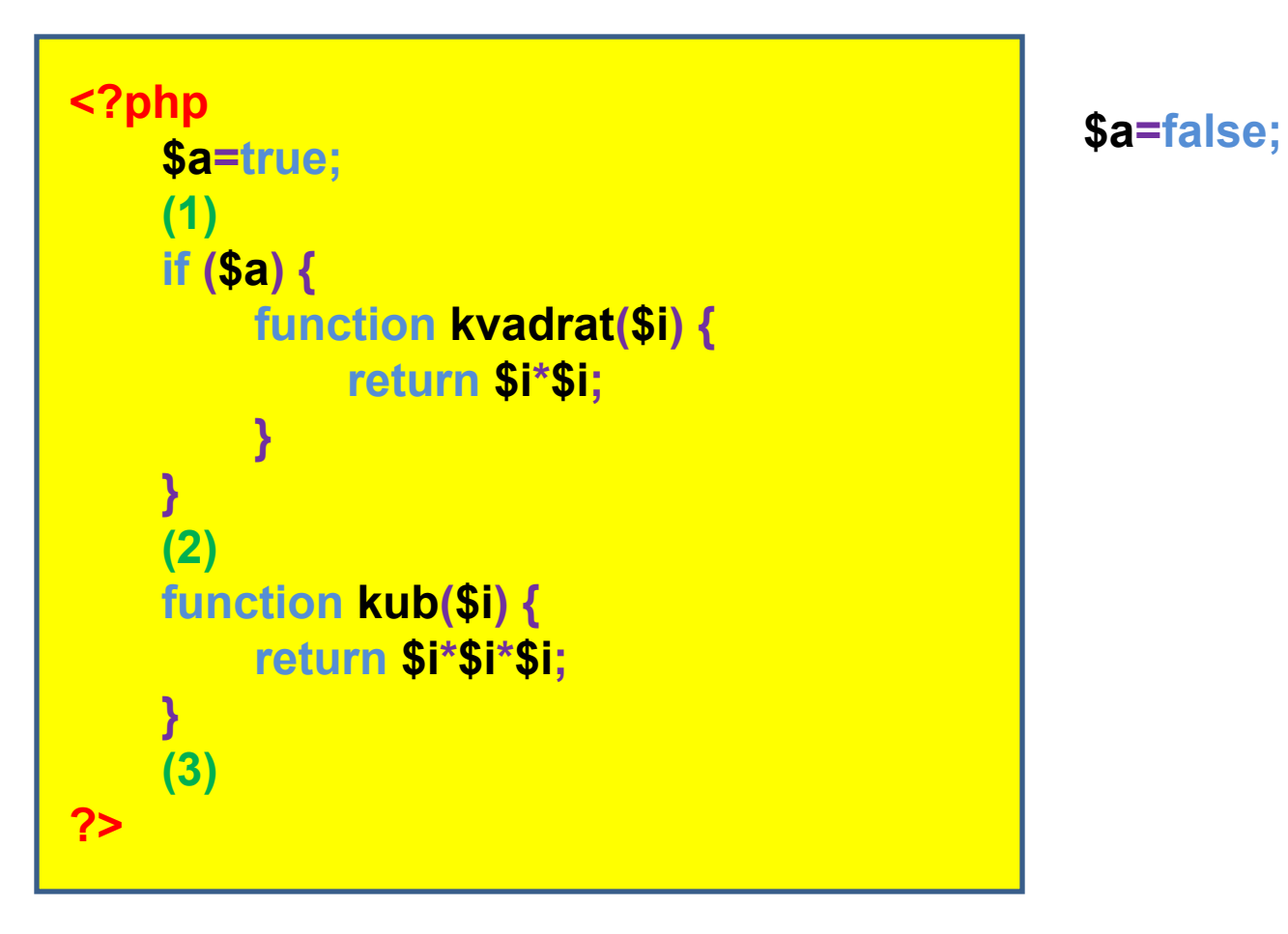

# **Вызов функций**

#### **Пример4:**

**В каком месте и в каком порядке можно выводить функции?**

```
\langle 2php
```
 $2>$ 

**?**

```
function proverka($i) {
    if ({$i>0}) (
    return 'положительное';
    elseif (\frac{6}{5}i<0) (
    return 'отрицательное';
    }.
function vyvod($j) {
```
echo proverka $(\hat{3})$  ;

# **Функция с значениями по умолчанию Функция, умножения двух чисел (по умолчанию второе число 5): Пример:**

```
\langle 2php
    function um(§i, §j=5) (
         echo $i*$j;umn(3) :
    echo " <br>>";
    umn(3, 3) :
2>
```
### **Область видимости переменных**

#### **Пример:**

```
\langle 2php
    function name() {
         $var=1;$var=2;name() ;
    echo §var;
```
 $2>$ 

#### **Результат 2**

```
\langle 2php
    function name() {
         $GLOBALS['var"] = 1;$var=2;name() :
    echo §var;
2>
```
#### **Результат 1**

### **Статические переменные**

**Статические переменные** – изменяются только в пределах функции.

#### **Пример:**

 $2>$ 

```
\langle 2php
    function name() {
         static $a=0;
         $a++;return $a;
```

```
echo name (). "<br>";
echo Sa;
echo name (). "<br>";
```
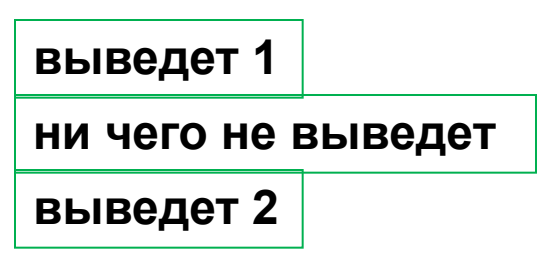

### **Возврат нескольких значений**

#### **Задание:**

Написать функцию, которая первое число умножает на 2, второе на 3, третье на 4.

#### **Решение:**

```
\langle 2php
     function name ($a, $b, $c) {
            $a = $a * 2;
            $b = $b * 3;$c= $c*4;
           return array (\hat{a}, \hat{b}, \hat{c});
      $mass = name (1, 2, 3):echo \frac{2}{3}mas[0]." ".\frac{2}{3}mas[1]." ".\frac{2}{3}mas[2];
2>
```